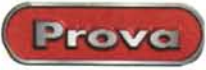

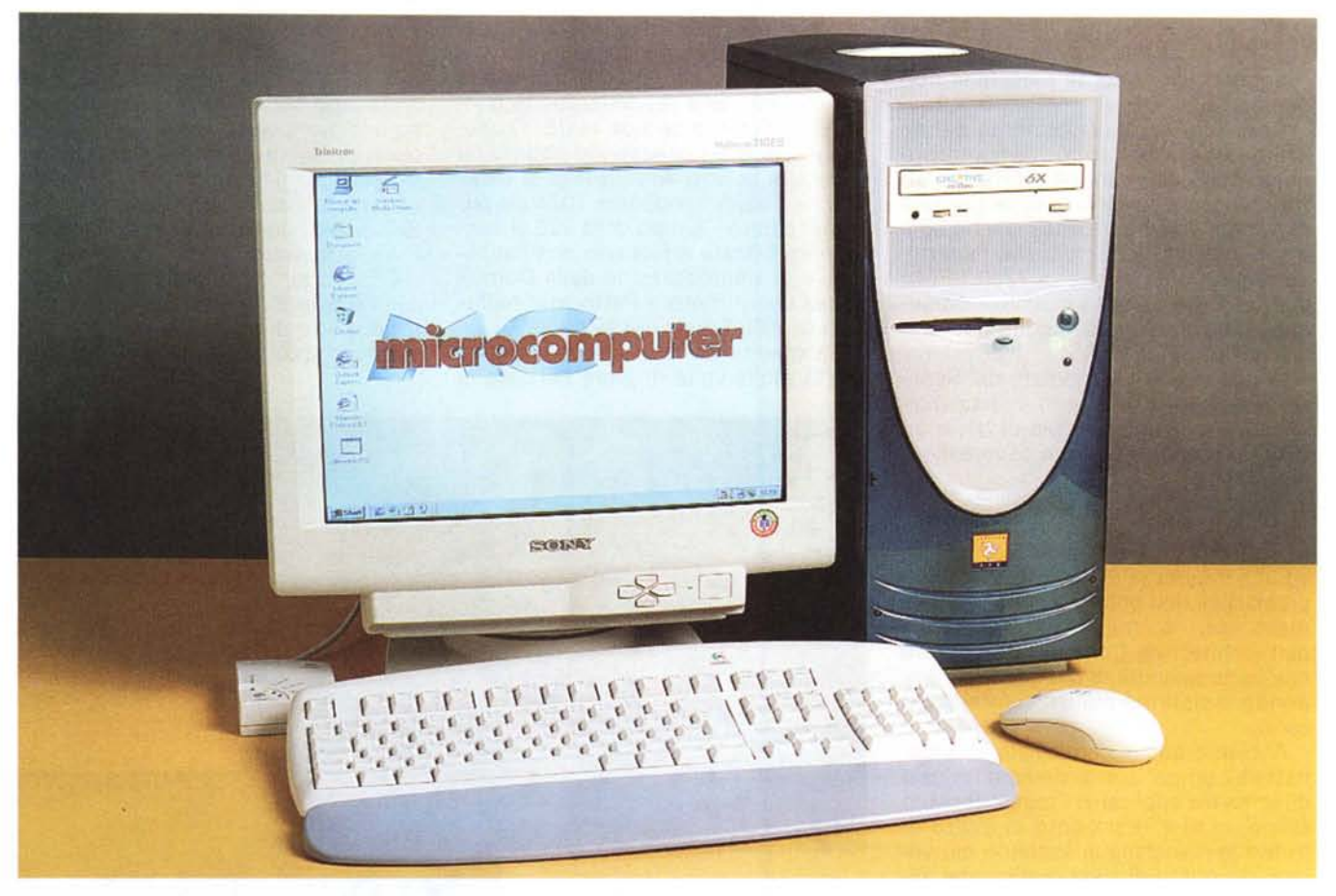

# **Infoware Run Pentium 111550**

Sono anni ormai che ci siamo rassegnati a metterci in casa degli oggetti che sono sicuramente più adatti a stare in ufficio. Sto parlando di computer, naturalmente. Qualche anno fa qualcuno decise che un computer, per avere un aspetto "professionale", doveva essere di colore bianco o bianco grigio ed essere esteticamente brutto. Con gli anni tutti i costruttori e distributori di computer si sono uniformati. Tutti i computer, ma anche le periferiche e gli accessori sono (tranne qualche rara eccezione) talmente dello stesso colore che se si acquista qualcosa di solamente leggermente differente (che so, ad esempio un monitor leggermente più bianco del resto) si stravolge completamente

l'equilibrio cromatico del sistema, rendendo l'insieme ancora più brutto. A dire il vero qualche casa ha da sempre curato l'aspetto estetico dei propri computer, a cominciare da Silicon Graphics, ad esempio, passando poi ai computer neri della IBM per arrivare alla Apple, con il suo iMac. Proprio l'iMac ha rotto finalmente questo muro di "bruttezza standardizzata", proponendosi dapprima con una elegantissima livrea bianca e blu, e poi aumentando la gamma a colori più vivaci.

Certo, ci voleva l'iMac per far capire ai produttori di computer che la gente forse si è stancata di mettersi in casa dei 'martufagni' che in ufficio fanno tanto "professional' ma che nella cameretta del bimbo, piena di pupazzi, trenini ed automobiline colorate, devono essere praticamente nascosti per non rappresentare un angolo di grigiore.

Proprio per venire incontro all'esigenza di avere in casa un computer bello oltre che potente, la Infoware propone ora una serie di macchine di elevate prestazioni e soprattutto con un cabinet che in fatto di estetica è sicuramente inusuale.

## **Costruzione**

Il cabinet stravolge tutti i canoni estetici dei normali PC color begiolino-grigetto-bianco sporco. E' infatti in colore

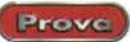

## **Infoware Run Pentium 111550**

*Produttore* **e** *distributore:* Infoware Italia S.p.a. Via M. Boldetti, 29 - 00162 Roma Tel. 06.86.32.15.76 - Fax 06.8632.15.96

*Prezzo* (IVA esclusa): nfoware Run Pentium III 550, 128 MB RAM,

HD 9 GB, SoundBlaster Live!, DVD Creative, Matrox G400 32 MB, monitor Sony Multiscan 210 ES, tastiera + mouse Logitech Cordless L. 4.000.000

verde smeraldo leggermente azzurrato, con parte anteriore bianca trasparente (fin troppo alla iMac, per intenderci) e viene fornito anche in nero. Unica nota stonata il drive del DVD-ROM, ancora purtroppo del solito colore begiolinogrigetto, che mal si adatta all'elegante 'mise" del computer.

Il cabinet è molto ampio e consente una disposizione ottimale sia delle schede che della filatura. Il grande spazio a disposizione consente una facile manutenzione del computer, permettendo di accedere facilmente sia alle memorie di massa che alla memoria,

senza dover scollegare cavi o peggio smontare l'alimentatore.

I pannelli laterali del cabinet sono in plastica, ciò nonostante sono interamente schermati da un foglio di alluminio che li ricopre dal lato interno.

Il pannello posteriore in plastica può essere facilmente rimosso manualmente per accedere alle clip per lo smontaggio dei due pannelli laterali. Anche questi ultimi, infatti, sono agganciati al telaio del mobile mediante clip e possono

essere smontati a mano. Chi non ha intenzione o necessità di smontare frequentemente il computer può comunque fissare i pannelli laterali mediante delle viti.

Il retro del mobile presenta numerose forature per l'uscita dell'aria calda dall'interno del computer. Il mobile pia-

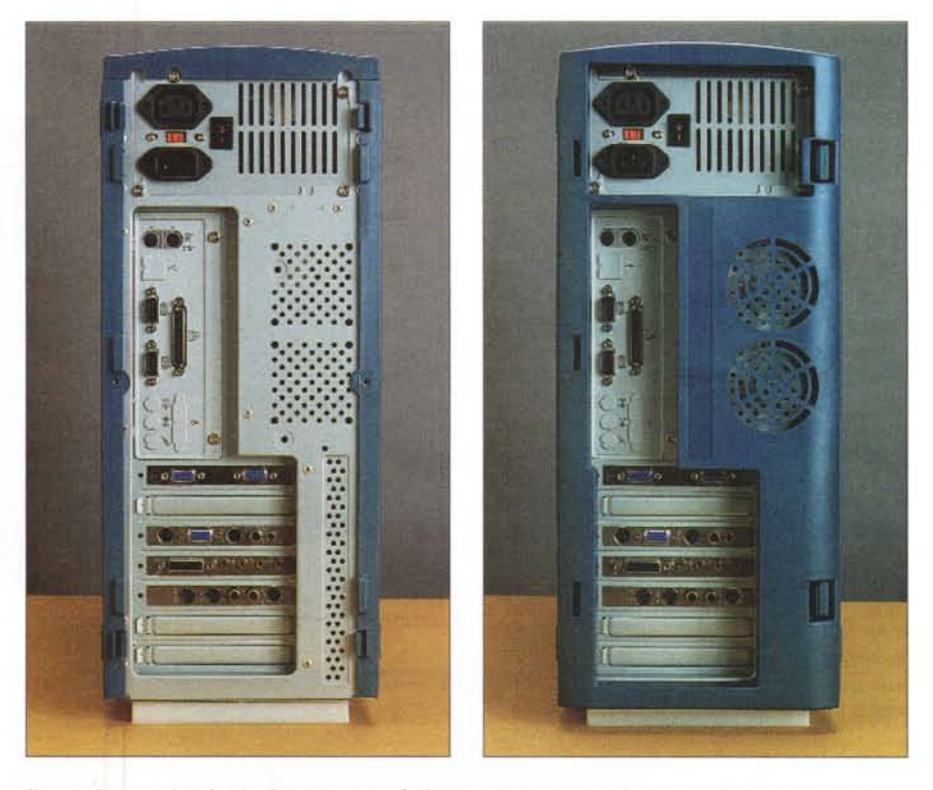

*Il pannello posteriore in plastica può essere facilmente rimosso manualmente per lo smontaggio dei due* pannelli laterali, a loro volta agganciati al telaio del mobile mediante clip. Il retro del mobile presenta nume*rose forature per l'uscita dell'aria calda dall'interno del computer.*

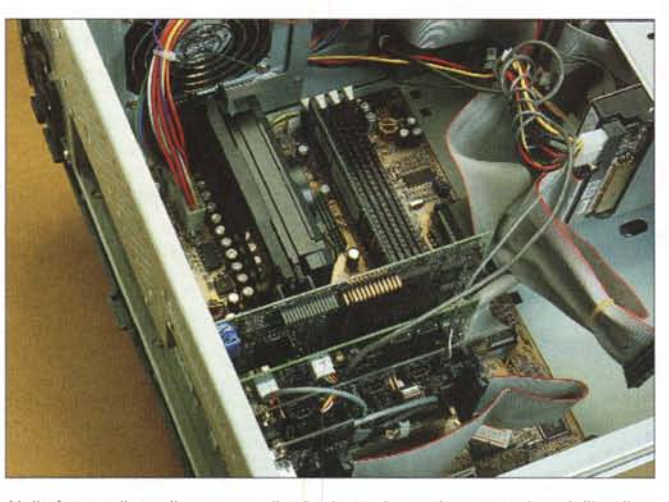

*Nella foto vediamo il quartetto di schede per la gestione completa dell'audio e del video del computer: dall'alto verso il basso, la Matrox G400 con Dual Head Display, la scheda Creative di decompressione MPEG Drx3, la SoundBlaster Uvel con la relativa schedina per 1'110 digitale.*

stico, infatti, se da un lato aumenta l'isolamento acustico riducendo il rumore proveniente dall'interno, dall'altro riduce anche il trasferimento termico attraverso le pareti. Il calore prodotto internamente deve essere perciò smaltito velocemente con una circolazione di aria forzata maggiore rispetto a quella

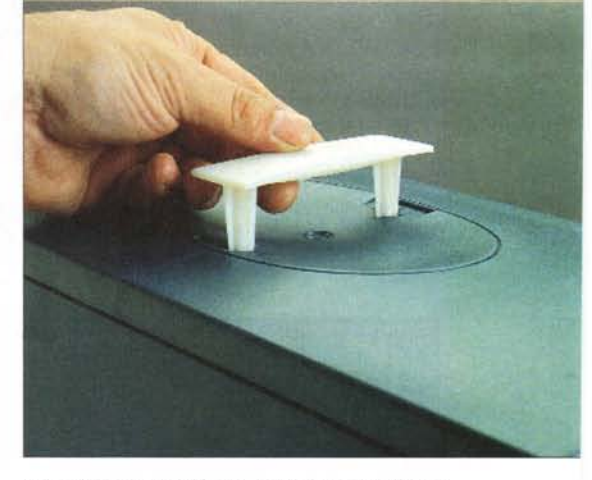

*Una praticissima maniglia, posta sulla parte superiore del cabine t, consente un facilissimo trasporto del computer.*

#### di un case tradizionale in metallo.

Una praticissima maniglia, posta sulla parte superiore del cabinet, consente un facilissimo trasporto del computer. La maniglia è baricentrica, cioè disposta in corrispondenza del baricentro del mobile, per cui una volta che questo viene sollevato rimane parallelo al

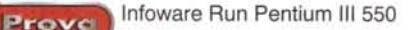

terreno ed è "facilissimamente" trasportabile. Da notare che gli IBM Intellistation hanno anch'essi la maniglia superiore, ma non è baricentrica e questo costringe a sollevare il computer con tutte e due le mani.

## Utilizzazione

La dotazione del computer Infoware è decisamente di livello superiore a cominciare dal processore, che è un Pentium III da 550 MHz, in grado di fornire prestazioni al top in unione ad una motherboard Asus P2B-F con chipset Intel BX. Anche l'hard disk è notevole, si tratta di una unità IBM da 9,1 gigabyte, 7200 giri al minuto, in grado di avere un transfer rate molto elevato con un tempo di accesso di 8,5 millisecondi. Come adattatore video è stata utilizzata una Matrox Millennium G400, dotata di

ben 32 megabyte di memoria e uscita per due monitor. della quale troverete la prova nello speciale schede grafiche su questo stesso numero di MC. Inoltre la dotazione comprende un lettore DVD-ROM Creative, il PC-DVD Encore Dxr3 6x e scheda audio SoundBlaster Live! standard, con I/O digitale. La contemporanea presenza di questi tre dispositivi multimediali, in unione con il

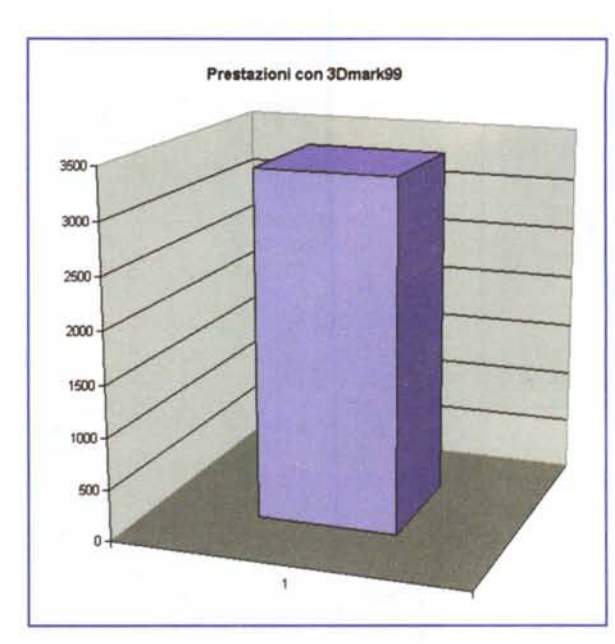

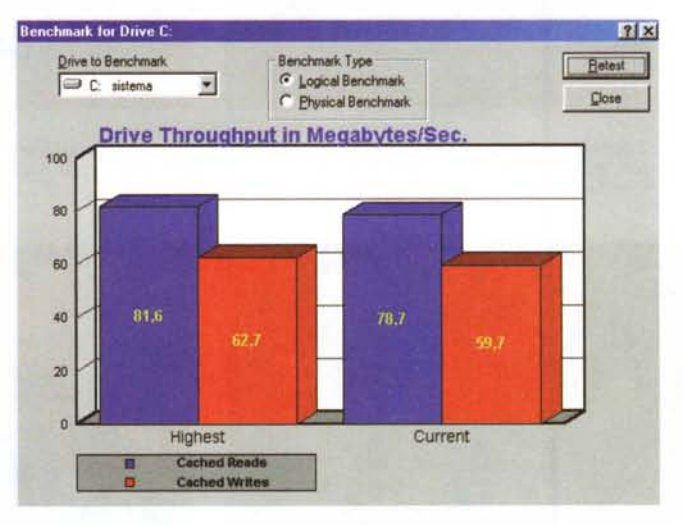

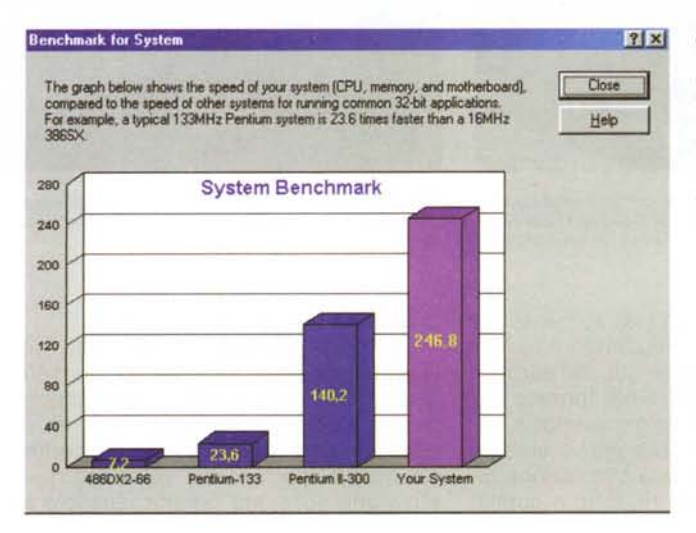

Abbiamo testato anche il transfer rate dell'hard disk IBM da 7200 RPM che è risultato molto buono. Con la cache abbiamo rilevato uno spettacolare 78.7 in lettura ed un altrettanto ottimo 59.7 in scrittura.

Il benchmark multimediale presente nelle Norton Utilities riporta un ottimo indice, 246.8. Da notare che l'indice riportato si riferisce ad una media tra cinque rilevazioni diverse.

Il Bench sintetico 3Dmark99 riporta un valore di 3373 allineato con macchine con configurazione processore/scheda video similare

potentissimo processore Pentium III 550, fa di questo computer Infoware una straordinaria stazione per intrattenimento: grazie al processore ed all'eccezionale scheda grafica chi gioca avrà veramente da divertirsi, mentre la presenza del lettore DVD. con la scheda di decompressione MPEG II, offre un supporto perfetto per la visione di film in DVD e Video-CD, oltre che dei filmati scaricati da Internet. L'accoppiata, poi, scheda DVD e Matrox Dual Head.

anche se ad una prima analisi potrebbe sembrare un controsenso (la scheda Matrox dispone già infatti del software necessario alla riproduzione di DVD-Video), appare invece molto intelligente. Utilizzando solo la scheda DVD potremmo vedere infatti i nostri film preferiti sia sullo schermo del computer che sul televisore di casa. Solo con la Matrox potremmo usufruire dell'opzione Dual Head, ad esempio con il monitor del computer come schermo principale e con il TV come schermo secondario. anche per i filmati, ma in questo caso dovremmo rinunciare all'uscita digitale audio da collegare ad un eventuale decoder Dolby Digital AC-3. Le due schede messe insieme ci consentono da un lato una perfetta visione dei film in DVD con audio digitale sull'impianto del salotto, e dall'altro di utilizzare il Dual Head con due monitor oppure con un monitor ed un piccolo schermo televisivo. Oppure, se il TV ha due ingressi, ad esempio uno composito e uno S-Video, si può utilizzarlo sia per il Dual Head che per i film DVD. Insomma le possibilità di sfruttamento di una tale configurazione sono le più varie e la versatilità del sistema è notevole. In fondo l'accoppiata DVD più scheda Dxr3 e Matrox con Dual Head non costa poi molto di più di quella DVD senza scheda, dato che in questo caso dovremmo acquistare comunque la G400 in versione Dual Head.

La tastiera che la Infoware propone per questo computer è la Logitech Cordless Desktop, cioè una combinazione mouse più tastiera senza fili ad onde radio. A mio avviso questa rappre-

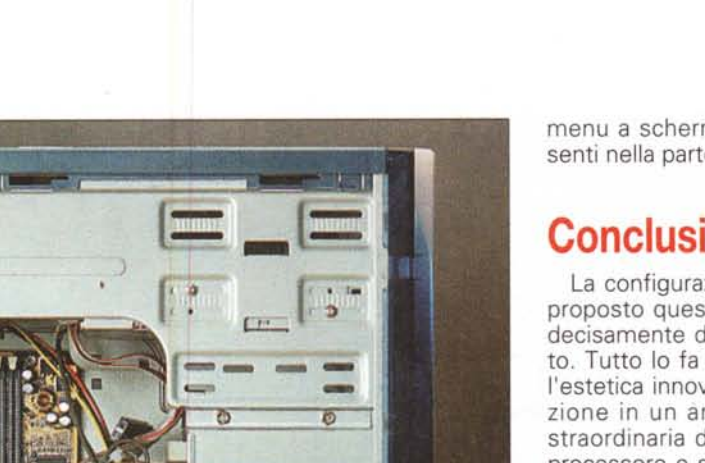

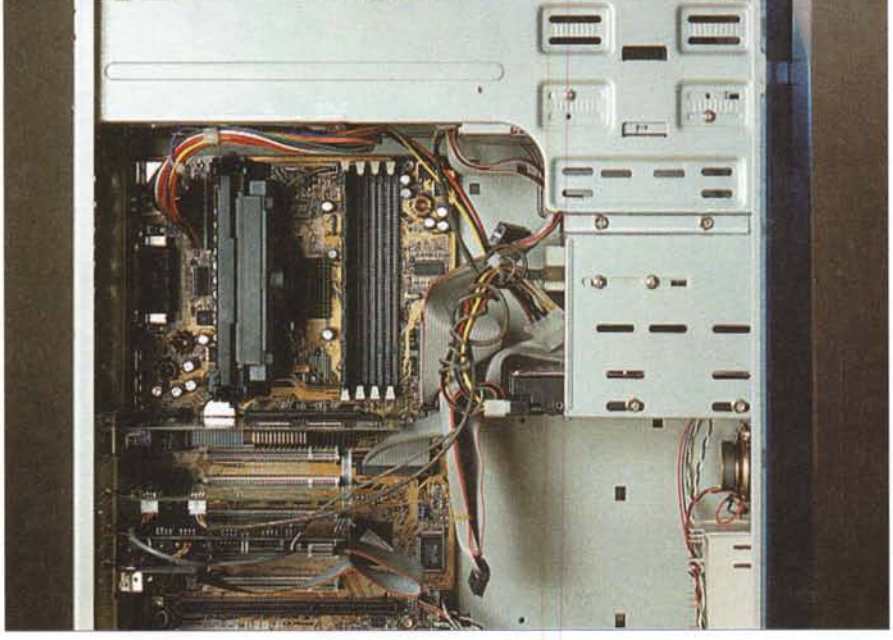

Il cabinet è molto ampio e consente una disposizione ottimale sia delle schede che della filatura. Il grande *spazio a disposizione consente una facile manutenzione del computer.*

senta il massimo della comodità, anche in unione con le schede multimediali già descritte. In pratica potremo guardare i film seduti in poltrona, con la tastiera o il mouse vicino, senza doverci alzare per modificare le varie opzioni oppure per cambiare scena. Gli unici difetti, ma sono considerazioni strettamente personali, sono la dimensione della tastiera (lo so che è poco più grande di una tastiera normale, ma io la vorrei più piccola, ed è praticamente impossibile trovare tastiere piccole oggigiorno) che, se è leggera, messa sulle ginocchia è piuttosto ingombrante, ed il suo colore (ma anche qui non è un difetto della tastiera, tutte le tastiere praticamente prodotte sono in colore begiolino-ecc.l. che mal si adatta al bel colore verde-bluastro del computer.

## **Il monitor**

Il monitor fornito è il Sony CPO 210 ES, un bellissimo CRT da 17 pollici multiscan, con schermo Trinitron. Con questo monitor, peraltro dal costo veramente contenuto, si ha un desktop molto ampio per le applicazioni Windows e uno schermo bello grande per la visione dei film, senza contare la proverbiale

qualità dei monitor Sony. Il dispositivo è OSO, cioè presenta a video una serie di menu per tutti i settaggi. Oltre alle solite regolazioni di ampiezza dello schermo, sua posizione ed eventuali deformazioni (a cuscino, a trapezio, ecc.) si ha la possibilità di regolare anche l'inclinazione del quadro, cosa comodissima, a mio avviso, e presente solamente su monitor di alta classe. Inoltre sono presenti regolazioni per la temperatura di colore e per l'effetto moiré, comodo quando si voglia utilizzare un motivo quadrettato per lo sfondo del desktop. Infine è possibile smagnetizzare il cinescopio quando necessario con un apposito comando. Tutte le regolazioni sono accessibili mediante l'uso combinato di

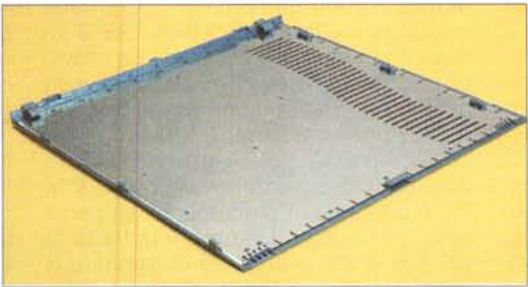

*I pannelli laterali del cabinet sono in plastica, ciò nonostante sono interamente schermati all'interno da un foglio di alluminio.*

menu a schermo e quattro tastini presenti nella parte inferiore del mobile.

Prove

## **Conclusioni**

La configurazione che Infoware ci ha proposto questa volta è, a mio avviso, decisamente dedicata all'intrattenimento. Tutto lo fa pensare, dal mobile dall'estetica innovativa, adatto alla collocazione in un ambiente casalingo, alla straordinaria dotazione hardware, con processore e scheda grafica potentissimi e con periferiche multimediali al top. Provare una macchina come questa è davvero entusiasmante per chi vuole utilizzare il computer per divertirsi. I giochi acquistano una fluidità sorprendente per merito del processore, mentre la grafica è a dir poco straordinaria. La possibilità di riprodurre film OVO, audio e file multimediali senza alcun tipo di problema, e questo grazie sia alla scheda grafica ed al processore, ma anche all'hard disk IBM ultraveloce, fa sì che questa macchina si avvicini molto all'ideale macchina multimediale, per intendersi quella che si vede nei film, dove i programmi e i giochi girano rapidissimi e le immagini sono fluide e naturali.

E' ovvio poi che una macchina come questa sia oltremodo capace di eccellere anche nella esecuzione di programmi "normali", quelli cioè dove tutta la potenza del processore viene utilizzata per aprire finestre ed emettere suonetti. Oa notare che questo computer sarà adatto sia al figliolo appassionato di videogame, sia al papà appassionato di musica e video, sia all'altro figliolo, che fa l'università ed è ogni giorno alle prese con strani calcoli matematici e simulazioni di fisica e chimica, che richiedono, di norma, una mole notevole di calcoli che questo computer può svolgere velocissimamente.

Il prezzo, se raffrontato con macchine di prestazioni analoghe, è elevato, ma

come al solito questo computer è una proposta; l'acquirente potrà modellarsi la macchina come vuole montando le periferiche che ritiene necessarie e tralasciando le altre. Oa notare però che la configurazione che abbiamo provato è molto intelligente e, se raffrontiamo il prezzo del computer lnfoware con quello di altri computer presenti sul mercato, a parità di configurazione e prestazioni, ci accorgiamo che siamo di fronte ad una macchina conveniente.

MG